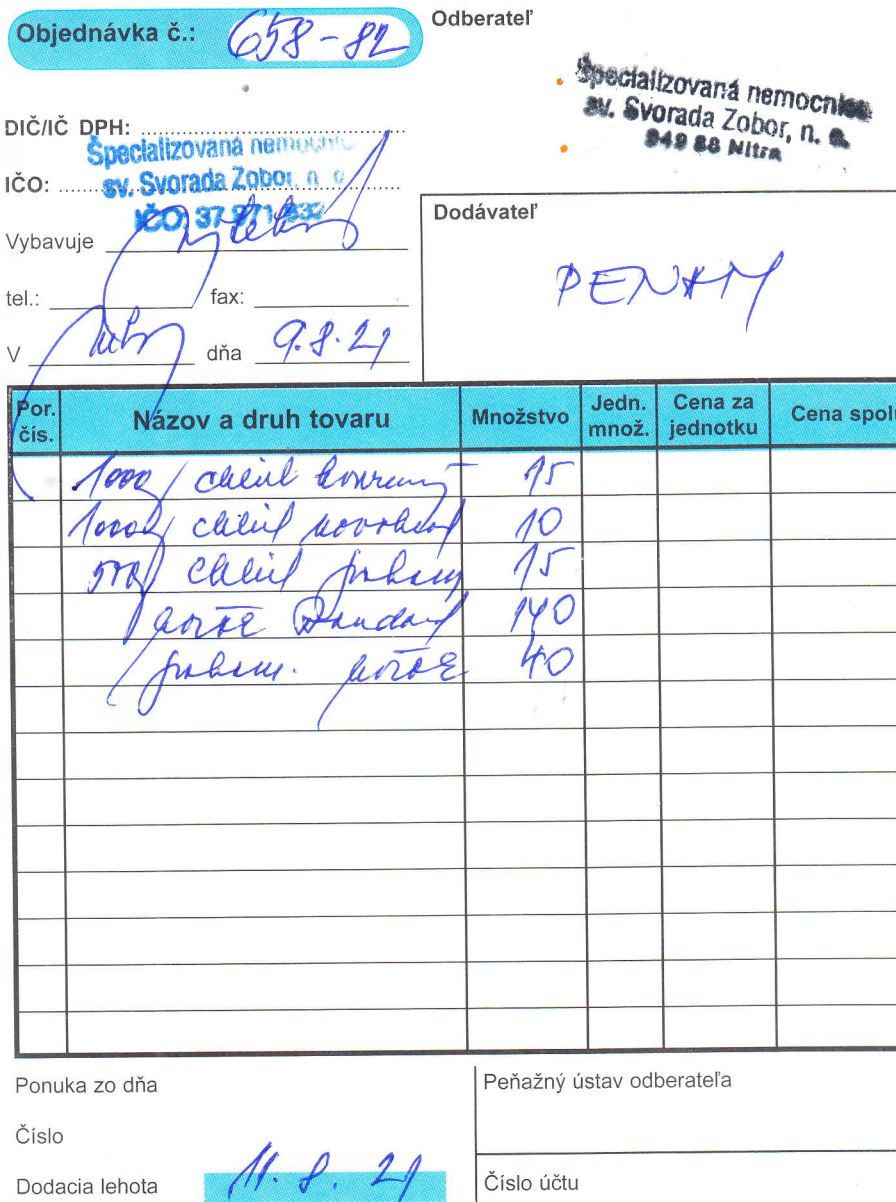

**Read** 

Spôsob platby

Spôsob dopravy Stanica určenia

Miesto určenia

Svojim podpisom dávar

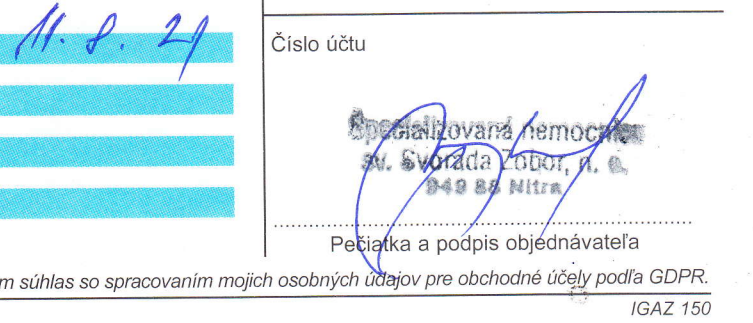

u.